# Linux – Prinzipien und Programmierung

Dr. Klaus Höppner

#### Hochschule Darmstadt – Wintersemester 2011/2012

#### [Libraries](#page-2-0)

**[Signale](#page-8-0)** 

## Bibliotheken

Bisher wurden jeweils alle Quellen einzeln kompiliert und dann zusammengelinkt.

Sollen kompilierte C-Quellen häufig verwendet werden, so können diese zu Bibliotheken zusammen geschnürt werden, die beim Erzeugen eines Programms hinzugelinkt werden.

Hierbei unterscheidet man zwei Fälle:

- Statische Bibliothek, deren Inhalt tatsächlich beim Linken in das ausführbare Programm geschrieben wird (tatsächlich ist das Programm also hinterher genauso groß, als wäre es aus den Einzelquellen gelinkt worden).
- <span id="page-2-0"></span>• Dynamische Bibliotheken, bei denen der Code der hinzugelinkten Funktionen erst zur Laufzeit dynamsich dazugelinkt wird. Hierdurch wird das Programm kleiner, aber die dynamische Bibliothek muss nun natürlich auch zur Laufzeit gefunden werden!

## Statische Bibliotheken

Bei einer statischen Bibliothek wird das Programm ar verwendet:

```
ar -r libmytest.a abc.o xyz.o
```
(mit der Option -t wird eine Tabelle der enthaltenen

Objectdateien in einer Bibliothekt angzeigt, mit -d wird eine Objectdatei entfernt).

Anschließend wird mit ranlib libmytest.a die Bibliothekt indiziert.

Nun kann die Bibliothek hinzugelinkt werden:

```
gcc -o prog prog.o -L. -lmytest
```
### Dynamische Bibliotheken

Nun wird eine dynamische Bibliothek erzeugt:

gcc -shared -o libmytest.so abc.o xyz.o Nach gcc -o prog prog.o -L. -lmytest ist das Programm nun dynamisch gegen die Bibliothek gelinkt.

Mit ldd prog wird angezeigt, gegen welche dynamischen Bibliotheken das Programm gelinkt ist – und ob bzw. wo diese gefunden werden.

Hierbei wird libmytest.so i. A. erstmal nicht gefunden! Dies ist erst der Fall, nachdem die Variable LD\_LIBRARY\_PATH so gesetzt wurde, dass das Verzeichnis mit der Bibliothek enthalten ist, z. B.

```
export LD_LIBRARY_PATH=.
```
### Der soname

Dynamisches Linken hat ein Problem: ändert sich die Bibliothek, so sind alte Programme gegen eine wahrscheinlich inkompatible Bibliothek gelinkt.

Daher werden dyn. Bibliotheken mit Versionsnummern versehen:

```
gcc -shared -o libmytest.so.1.0 -Wl,-soname=libmytest.so.1 abc.o xyz.o
ln -s libmytest.so.1.0 libmytest.so.1
ln -s libmytest.so.1 libmytest.so
```
Nun wird beim Linken zwar wie bisher libmytest.so genommen, aber als Linkinformation der SO-Name verwendet, also libmytest.so.1, wie man auch mit ldd prüfen kann.

Physikalisch heißt die Bibliothek libmytest.so.1.0.

# Ablauf bei Änderungen

- 1. Kompatible Änderung: Es wird eine neue Bibliothek libmytest.so.1.1 erzeugt, aber der SO-Name beibehalten und der Link libmytest.so.1 auf die neue Datei umgelegt. Alte wie neue Programme verwenden die neue Bibliothek.
- 2. Inkompatible Änderung: Es wird libmytest.so.2.0 mit dem SO-Namen libmytest.so.2 erzeugt. Der Link libmytest.so zeigt auf den neuen SO-Namen. Neue Programme werden gegen die Version 2 gelinkt, alte verwenden wie bisher Version 1 und funktionieren daher immer noch.

## ldconfig

Es ist lästig, wenn zum Funktionieren eines Programms LD\_LIBRARY\_PATH gesetzt sein muss.

Für das automatische Finden von dyn. Bibliotheken gibt es im System einen Cache mit Namen und Speicherorten. Damit die dyn. Bibliotheken in einem Verzeichnis im Cache auftauchen, müssen folgende Aktionen erfolgen:

- 1. Der Name des Verzeichnisses befindet sich in einer Textdatei /etc/ld.so.conf.d/\*.conf (früher direkt in der Datei /etc/ld.so.conf),
- 2. der Cache wird mit ldconfig aktualisiert.

Mit *Idconfig -p* wird der Inhalt des Caches aufgelistet, der Befehl  $ldconfig -p \mid grey \; libmytest-so \; ergibt \; also, \; ob$ diese nun im Cache ist.

## Motivation für Signale

#### Betrachten Sie folgendes Programm:

```
#include <stdio.h>
#include <stdlib.h>
#include <sys/time.h>
int main() {
    FILE* out = fopen("zahlen.txt","w");
    srand(time(NULL));
    while (1) {
        fprintf(out,"%d\n",rand());
        sleep(1);
    }
}
```
<span id="page-8-0"></span>Dieses Programm (samt Endlosschleife) kann mit Ctrl-C unterbrochen werden, nur ist die Datei dann leer, weil sie nicht geschlossen wird.

### **Signale**

Beim Ctrl-C innerhalb der Bash wird an den gerade ausgeführten Prozess das Signal 2 (SIGINT) geschickt. Dieses ist eines von vielen Signalen:

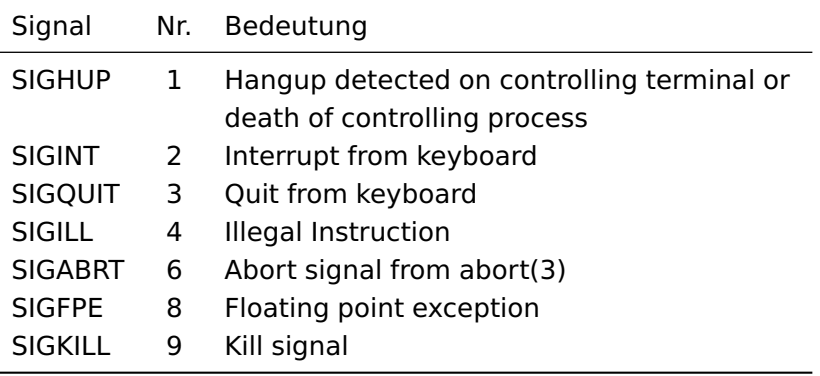

### Signale (Forts.)

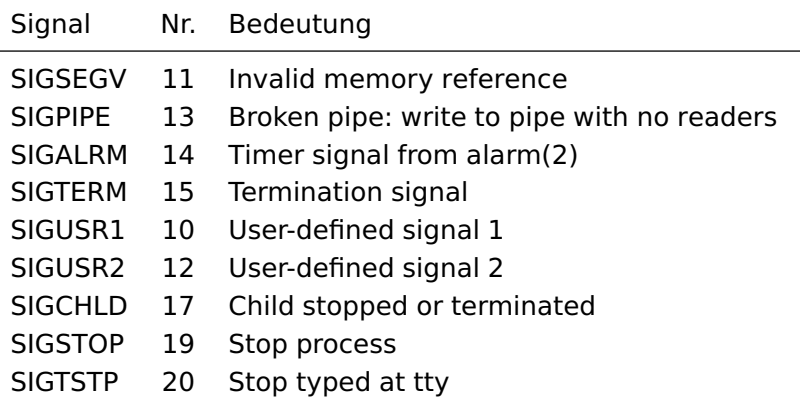

### Behandlung von Signalen

Beim Auftreten eines Signals in einem Prozess wird der dafür definierte Signalhandler aufgerufen.

Dieser ist eine Funktion mit der Signalnummer als Integer-Parmeter und ohne Rückgabewert (also void.

Hierbei existieren zwei vordefinierte Signalhandler:

SIG\_DFL als der vom System definierte Default-Handler für das Signal und

SIG\_IGN als Handler, der das Signal ignoriert.

Signalhandler können (außer für SIGKILL und SIGSTOP!) selbst definiert werden.

## Die Funktion sigaction

#### Zur Abfrage und Manipulation von Signalhandlern dient folgende Funktion:

#include <signal.h>

int sigaction(int signum, const struct sigaction \*act, struct sigaction \*oldact);

Hierbei ist signum die Nummer des Signals, act und oldact Zeiger auf eine Struktur vom Typ sigaction, mit deren Daten der Signalhandler neu gesetzt wird bzw. in der anschließend die Konfiguration der Signalbehandlung vor dem Funktionsaufruf steht.

Wird für act ein Nullpointer übergeben, erfolgt keinerlei Änderung, in der von oldact referenzierten Struktur steht also die bestehende Konfiguration. Analog kann für oldact der Nullpointer übergeben werden, wenn bei einer Neukonfiguration die alte Konfiguration nicht interessiert.  $13/28$ 

### Beispiel

```
#include <stdio.h>
#include <signal.h>
#include <string.h>
#include <errno.h>
```

```
#define MAX 70
```

```
void hdl(int signum) {
    printf("Caught signal %d\n", signum);
    fflush(stdout);
}
```

```
int main() {
    int signum;
    struct sigaction action;
    action.sa_flags = 0;
    sigemptyset(&action.sa_mask);
    action.sa_handler = SIG_IGN;
    sigaction(SIGUSR1, &action, NULL);
```
}

### Beispiel (Forts.)

```
action.sa_handler = hdl;
sigaction(SIGUSR2, &action, NULL);
for (signum=1; signum<=MAX; signum++) {
    if (sigaction(signum, NULL, &action)==0) {
        printf("Signal %d: %s, ", signum, strsignal(signum));
        if (action.sa_handler==SIG_DFL)
            printf("handled by default handler.");
        else if (action.sa_handler==SIG_IGN)
            printf("ignored.");
        else
            printf("handled by user defined handler");
        print(f("\n'):
    } else {
        if (errno==EINVAL)
            printf("Signal %d does not exist\n", signum);
    }
}
return(0);
```
## Zurück zum Motivationsbeispiel

Nun kann im Beispiel aus der Motivation das Signal SIGINT so behandelt werden, dass die gerade geschriebene Datei korrekt geschlossen wird:

```
#include <stdio.h>
#include <stdlib.h>
#include <signal.h>
#include <sys/time.h>
```
 $FILE* out = NULL$ :

```
void hdl(int signum) {
    if (out) fclose(out);
    exit(0):
}
```
# Zurück zum Motivationsbeispiel (Forts.)

```
void sethandler(int signum, void (*handler)(int)) {
    struct sigaction action;
    action.sa_handler = handler;
    action.sa_flags = 0;
    sigemptyset(&action.sa_mask);
    sigaction(signum, &action, NULL);
}
```

```
int main() {
    sethandler(SIGINT, hdl);
    out = fopen("zahlen.txt","w");
    srand(time(NULL));
    while (1) {
        fprintf(out,"%d\n",rand());
        sleep(1);
    }
}
```
## Details von sigaction

#### Betrachten wir folgenden Quelltext:

```
#include <signal.h>
#include <stdio.h>
#include <unistd.h>
void hdl(int signum) {
    printf("Erhaltenes Signal: %d\n", signum);
    sleep(10):
    printf("Signalbehandlung fertig\n");
}
int main() {
    struct sigaction action;
    sigemptyset(&action.sa_mask);
    action.sa handler = hdl:
    action.sa flags = 0:
    sigaction(SIGHUP,&action,NULL);
    sigaction(SIGUSR1,&action,NULL);
    while(1) \{}
    return(0);
```
}

## Details von sigaction (Forts.)

In diesem Beispiel haben nun SIGHUP und SIGUSR1 denselben User-definierten Signalhandler, dessen Abarbeitung 10 Sekunden dauert.

Kommt innerhalb dieser 10 Sek. dasselbe Signal, so wird das zweite solange blockiert, bis die Abarbeitung des ersten Signals beendet ist. Anders sieht es aus, wenn während der Bearbeitungszeit des Signalhandlers für das erste Signal ein anderes Signal auftritt. Dann wird direkt in dessen Signalhandler gesprungen.

Dieses Verhalten kann geändert werden, indem in dem Element sa\_mask der Struktur sigaction die Signale gesetzt werden, die während der Abarbeitung des Signalhandlers blockiert werden.

}

### Blockieren mehrerer Signale

```
#include <signal.h>
#include <stdio.h>
#include <unistd.h>
#define MAX 32
```

```
void sethandlers(sigset_t *signals, void (*handler)(int)) {
    struct sigaction action;
    sigemptyset(&action.sa_mask);
    int signum;
    action.sa_mask = *signals;
    action.sa_flags = SA_RESTART;
    action.sa handler = handler:
    for (signum=1; signum<=MAX; signum++) {
        if (sigismember(signals, signum))
            sigaction(signum, &action, NULL);
    }
```
### Blockieren mehrerer Signale (Forts.)

```
void hdl(int signum) {
    printf("Erhaltenes Signal: %d\n", signum);
    sleep(10);
    printf("Signalbehandlung fertig\n");
}
int main() {
    sigset_t signals;
    sigaddset(&signals, SIGHUP);
    sigaddset(&signals, SIGUSR1);
    sethandlers(&signals, hdl);
```
}

while $(1)$   $\{\}$ return(0);

### Reagieren auf Ende eines Kindprozesses

Im folgenden Beispiel wird beim Ende eines Kindprozesses wait aufgerufen, damit kein Zombie übrig bleibt:

```
#include <signal.h>
#include <stdio.h>
#include <unistd.h>
void hdl(int signum) {
    printf("Erhaltenes Signal %d: %s\n",
           signum, strsignal(signum));
    int status;
    int pid = wait(&status);
    printf("Beendeter Kindprozess: %d\n", pid);
}
```
### Reagieren auf Ende eines Kindprozesses (Forts.)

```
int main() {
    int child = fork();
    if (child==0) {
        sleep(10);return(0);
    }
    struct sigaction action;
    sigemptyset(&action.sa_mask);
    sigaddset(&action.sa_mask, SIGCHLD);
    action.sa_handler = hdl;
    action.sa_flags = SA_RESTART;
    sigaction(SIGCHLD, &action, NULL);
    while (1) \{}
    return(0);
```
}

### Atomare Aktionen

Da ein Signal jederzeit auftreten kann, ist es möglicherweise notwendig, dass die Behandlung eines Signals verzögert wird, damit ein gewünschter Programmblock atomar, also ohne Unterbrechung abgearbeitet wird.

Für die folgenden Beispiele wird folgende Funktion als definiert vorausgesetzt:

```
void sethandler(int signum, void (*handler)(int)) {
    struct sigaction action;
    action.sa_handler = handler;
    action.sa_flags = SA_RESTART;
    sigemptyset(&action.sa_mask);
    sigaction(signum, &action, NULL);
}
```
### Beispiel

```
#include <signal.h>
#include <stdio.h>
int a, b;
void handler(int signum) {
    printf ("%d, %d\nu", a, b);alarm(1);}
int main() {
    sethandler(SIGALRM, handler);
    alarm (1);
    a = b = 0:
    while (1) {
        b = a = 1-a;
    }
}
```
Da die Anweisung a=b=wert nicht atomar ist, kann es sein, dass a und b bei der Ausgabe verschieden sind.

### Atomare Variante des Beispiels

```
#include <signal.h>
#include <stdio.h>
int a, b;
volatile sig_atomic_t flag = 0;
void handler(int signum) {
    flag = 1;
    alarm (1);
}
void myaction() {
    printf ("%d, %d\nu", a, b);flag = 0;
}
```
### Atomare Variante des Beispiels (Forts.)

```
int main() {
    sethandler(SIGALRM, handler);
    alarm(1);
    a = b = 0:
    while (1) {
        b = a = 1-a;
        if (flag) myaction();
    }
}
```
Nun wird durch den Signalhandler nur noch ein Flag gesetzt, die eigentliche Ausgabe erfolgt (bei gesetztem Flag) am Ende des Schleifenkörpers, wenn sicher gestellt ist, dass a und b gleich sind.

### Funktionen zum Auslösen von Signalen

kill(pid, signum) schickt an den Prozess mit der angegebenen PID ein Signal.

raise(signum) schickt das Signal an den aktuellen Prozess, äquivalent zu kill(getpid(),signum)

abort() löst das Signal SIGABRT aus, das i. A. zum abrupten Programmende per Signal führt.

alarm(seconds) löst nach seconds Sekunden das Signal SIGALRM aus.